※無線LAN(Wi-Fi)の設定については12ページをご覧ください。

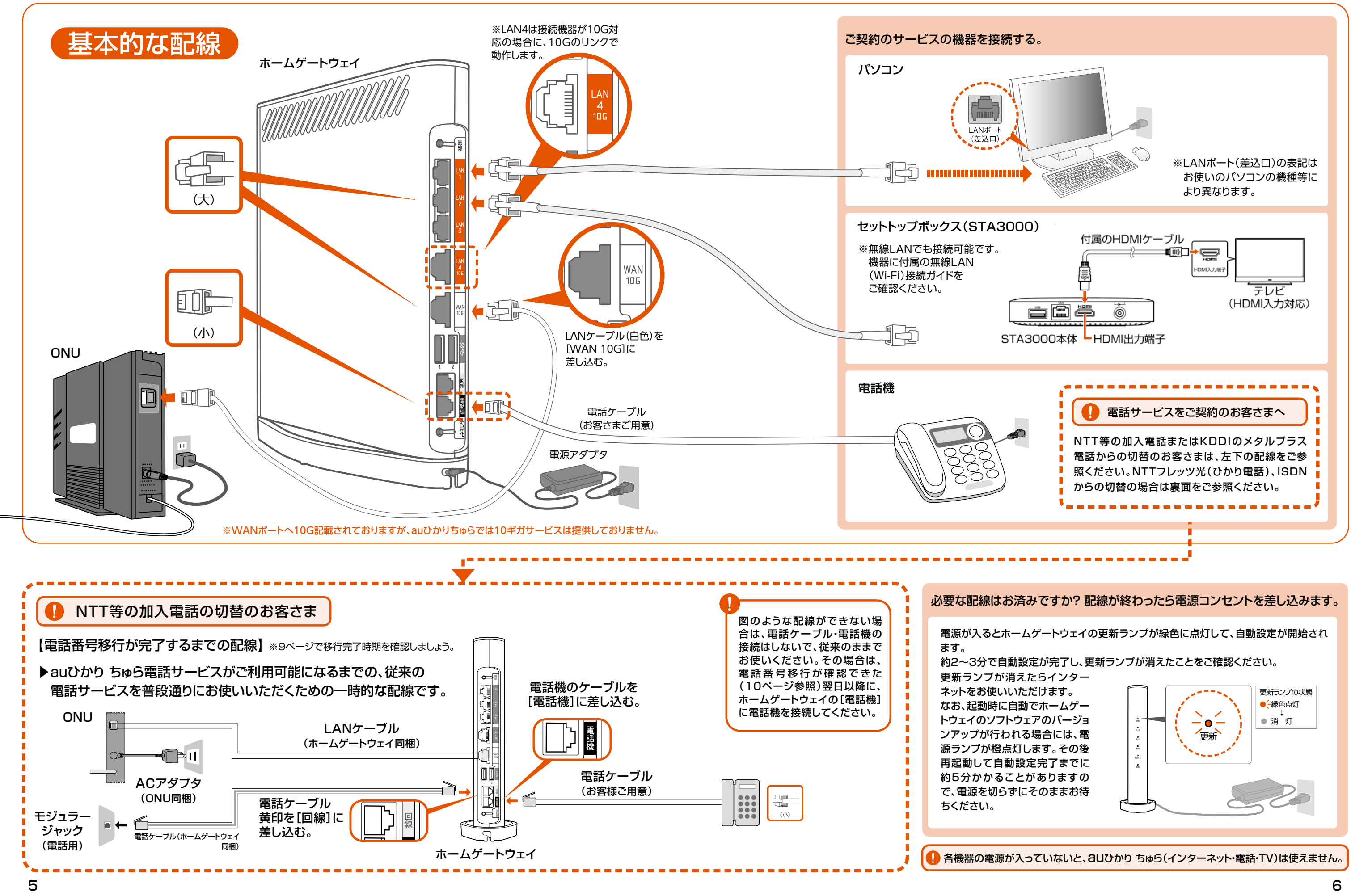